# **MongoDB Query Language (MQL)** Lei Lei

### **What is MQL**

- **● FLEXIBLE query language to interact with MongoDB database**
- **● Allows users to retrieve, update, delete, and manipulate documents stored in MongoDB collections.**

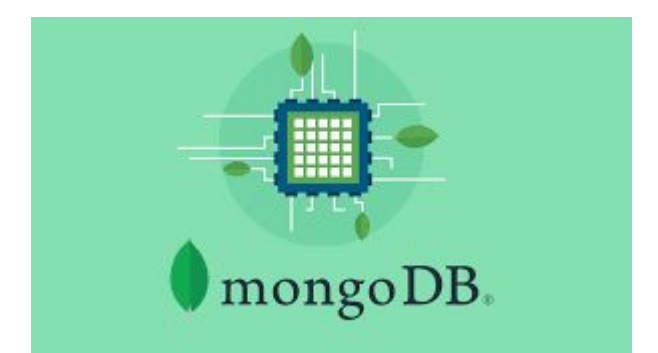

### **Most Basic Structure of query**

**● in Json like syntax (with a key and value pair)**

```
● {
                                  \{ "field1": value1,
                                    id: 0bjectId('66027277bb01876e2445d849'),
                                    name: 'Alicia',
      "field2": value2,
                                    interests: [ 'reading', 'traveling' ],
                                    address: { street: 'Lancaster', 'zip code': 19041 },
                                    class: 5
      ...
                                  },
    }
```
**● Value could be string, int, float, boolean, array, object**

### **Insert() method**

```
db.students.insertOne({'name': 'Alicia',
                        'age': 17
                        'interests': ["reading", "traveling"],
                        'address':{'street': 'Lancaster', 'zip code': 19041},
                        'class'; 5})db.students.insertMany([
  \{ name: 'Ryan', 'age': 15, 'interests': ["reading", "traveling"] \},{ name: 'Joanna', 'age': 16, 'interest': ["photography", "hiking"],
    'course': ['physics', 'math']\vert);
mycompiler_mongodb> ... {
 acknowledged: true,
 insertedId: 0bjectId('6602747c0e79b9be7202d453')
mycompiler_mongodb> ... ... ... ... {
 acknowledged: true,
 insertedIds: {
    '0': ObjectId('6602747d0e79b9be7202d454'),
    '1': ObjectId('6602747d0e79b9be7202d455')
```
- insertOne({field1:value, field2:value, …..})
- $\bullet$  insertMany( $[\n\{ , , ...\}$ { , , …}, …])

**Flexibility**: do not expect exch data has same fields

### **Find() method**

- find( query filter) can can set a filter for the subset of results we gonna return
- if **empty** query filter, then the output show all the data in the collection

#### db.students.find()

```
id: 0bjectId('6602787a0fa7306e6e054c96'),
  name: 'Alicia',
  age: 17,
  interests: [ 'reading', 'traveling' ],
  address: { street: 'Lancaster', 'zip code': 19041 },
  class: 5\},
₹
  \_id: 0bjectId('6602787a0fa7306e6e054c97'),
  name: 'Ryan',
  age: 15,
  interests: [ 'reading', 'traveling' ]
λ,
\overline{A}\_id: 0bjectId('6602787a0fa7306e6e054c98'),
  name: 'Joanna',
  age: 16,
  interest: [ 'photography', 'hiking' ],
  course: [ 'physics', 'math' ]
```
#### $db. students. find({'age': 15})$ ; db.students.find $({$ \qquadage': {\$lt: 17}})

### **Query Operator**

#### used to specify conditions

- $$It (Less Than): <$
- \$Ite (Less Than or Equal To):  $\le$  =
- \$gt (Greater Than): >
- \$gte (Greater Than or Equal To): >=
- \$ne (Not Equal To): ≠
- **\$exists (Exist):**
- $\sin(\ln)$ : { field: {  $\sin$ : [value1, value2, ...] } }
- $$nin (Not In):$
- \$and, \$or

```
mycompiler_mongoap> [
    _id: 0bjectId('660279e38bd58ea10ad3f003'),
    name: 'Ryan',
    age: 15,
    interests: [ 'reading', 'traveling' ]
mycompiler_mongodb> [
  \overline{A}\_id: 0bjectId('660279e38bd58ea10ad3f003'),
    name: 'Ryan',
    age: 15,
    interests: [ 'reading', 'traveling' ]
 Ъ,
    \_id: 0bjectId('660279e38bd58ea10ad3f004'),
    name: 'Joanna',
    age: 16,
    interest: [ 'photography', 'hiking' ],
    course: [ 'physics', 'math' ]
```

```
db. students. findOne({<b>name:</b> 'Alicia' }):
db.students.findOneAndUpdate(
  \{ 'name': 'Ryan' \}, // filter criteria
  \{ $set: \{ age: 16 \} \}, // update operation
);
db. students. findOneAndDelete({<a>name: 'Joanna' });
```
db.students.find()

```
id: 0bjectId('660280b65aaad730b652f984'),
  name: 'Alicia',
  age: 17,
  interests: [ 'reading' ],
  address: { street: 'Lancaster', 'zip code': 19041 },
  class: 5Ъ,
  _id: 0bjectId('660280b65aaad730b652f985'),
  name: 'Ryan',
  age: 16,
  interests: [ 'reading', 'traveling', 'cooking' ]
```
### **Little Discussion**

• Who would this find() output

```
db. students. find({}$and: [
    \{ 'interests': 'reading' \},
    ſ
       sor: \lceil{ 'class : 5 },
         \{ 'age': \{  $gte: 16 \} \}}
\}
```

```
_id: 0bjectId('66028418cc2da750acd71162'),
 name: 'Alicia',
  age: 17,
  interests: [ 'reading' ],
  address: { street: 'Lancaster', 'zip code': 19041 },
  class: 5\},
\left\{ \right._id: 0bjectId('66028419cc2da750acd71163'),
 name: 'Ryan',
  age: 15,
  interests: [ 'reading', 'traveling', 'cooking' ],
  class: 5
\},
  _id: 0bjectId('66028419cc2da750acd71164'),
 name: 'Joanna',
  age: 16,
  interests: [ 'photography', 'hiking' ],
  course: [ 'physics', 'math' ],
  class: 4
```
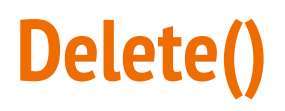

- Syntax
	- deleteOne/Many({ filter query})

db.students.deleteOne({ name: 'Alicia' }); db.students.deleteMany( $\{ age: \{ $lt: 16 } \}$ );  $db. students. deleteMany({})$ ; //no criteria, then delete all

## **Update()**

● Syntax

updateOne/Many(

{ filter query to apply update} ,

{ \$set: { : }

 $\mathbf{)}$ ;

```
db.students.updateOne(
  { name: 'Alicia' }, // Filter criteria
  \{ $set: \{ age: 18 \} \} // Update operation
\frac{1}{2}db.students.updateMany(
  { age: { $lt: 16 } }, // Filter criteria
 \{ $set: \{ status: 'inactive' \} \} // Update operation
) ;
db.students.updateMany(
  \{\}, // No filter criteria to update all documents
 \{ $inc: \{ age: 1 \} \} // Increment operation
);
db_{s} students, find()
```
### **Wrap-up**

- Basic structure of a query
- Insert()
- Find()
- Update()
- Delete()

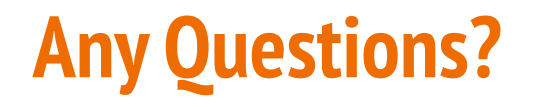

### **Thank you!!**